# **UNIVERSIDADE ESTADUAL PAULISTA "JÚLIO DE MESQUITA FILHO" CAMPUS DE GUARATINGUETÁ**

JÚLIA TORELLO VIEIRA

Falha de Encke : mapa de difusão

Guaratinguetá 2019

## Júlia Torello Vieira

Falha de Encke : mapa de difusão

Trabalho de Graduação apresentado ao Conselho de Curso de Graduação em Bacharel em Física da Faculdade de Engenharia do Campus de Guaratinguetá, Universidade Estatual Paulista, como parte dos requisitos para obtenção do diploma de Graduação em Bacharel em Física .

Orientador: Profª Drª. Silvia Maria Giuliatti Winter Coorientador:

Guaratinguetá 2019

Vieira, Júlia Torello V658f Falha de Encke: mapa de difusão / Júlia Torello Vieira – Guaratinguetá, 2020. 29 f.: il. Bibliografia: f. 21 Trabalho de Graduação – Bacharelado em Física – Universidade Estadual Paulista, Faculdade de Engenharia de Guaratinguetá, 2020. Orientadora: Profª Drª Silvia Maria Giuliatti Winter 1. Satélites artificiais. 2. Planetas - Órbitas. 3. Saturno (Planeta) 4. Mecânica celeste. I. Título. CDU 523.4 Luciana Máximo

Bibliotecária CRB-8/3595

# UNIVERSIDADE ESTADUAL PAULISTA "JÚLIO DE MESQUITA FILHO" **CAMPUS DE GUARATINGUETÁ**

### JÚLIA TORELLO VIEIRA

#### ESTE TRABALHO DE GRADUAÇÃO FOI JULGADO ADEQUADO COMO PARTE DO REQUISITO PARA A OBTENÇÃO DO DIPLOMA DE "GRADUANDO EM BACHAREL EM FÍSICA "

APROVADO EM SUA FORMA FINAL PELO CONSELHO DE CURSO DE GRADUAÇÃO EM **BACHAREL EM FÍSICA** 

> Prof<sup>o</sup> Assistente Dr. MARCO AURÉLIO ALVARENGA MONTEIRO Coordenador

**BANCA EXAMINADORA:** 

Prof<sup>o</sup> Dr. Silvia Maria Giuliatti Winter Orientador/UNESP-FEG

 $\sqrt{2}$ 

Prof<sup>o</sup> Dr. Valerio Carruba UNESP-FEG

Prof<sup>o</sup> Dr. André Izidoro Membro Externo

Dezembro, 2019

O presente trabalho foi realizado com o apoio da Fundação de Amparo à Pesquisa do Estado de São Paulo (FAPESP) - Processo número 2016/24561-0.

#### RESUMO

A Falha de Encke está localizada no anel A de Saturno a uma distância de 133584km do planeta. Ela contem o satélite Pan e um sistema de anéis internos, que são: anel interno, anel externo, anel central e quarto anel; às distâncias de 133484km, 133720km, 133584km e 133680km de Saturno. Nesse trabalho de conclusão de curso definiremos os diferentes regimes dinâmicos presentes quando um satélite é imerso em um anel: caos, ferradura e ondas. Realizaremos simulações numéricas com o objetivo de reproduzir o sistema dinâmico da Falha de Encke e verificaremos que as regiões de caos e ferradura ocorrem até 111.64km e 25.76km de Pan, respectivamente. Um mapa de difusão foi usado na verificação da estabilidade dos anéis presentes no interior da falha. O anel central é o mais estável dos quatro anéis por dividir órbita com Pan em região de ferradura. O anel interno e quarto anel estão localizados em região de caos e apresentam  $\log D = -2$ . Apesar do anel externo estar fora da região caótica, ele também tem difusão alta (log  $D = -3$ ).

PALAVRAS-CHAVE: Dinâmica orbital. Anéis planetários. Simulação numérica.

#### ABSTRACT

The Encke Gap is located in Saturn's A ring at 133584km from the planet. It contains the satelite Pan and an internal ring system including the inner ring, outer ring, central ring and fourth ring, located at 133484km, 133720km, 133584km and 133584km from Saturn's center. In this work we will define diferent dinamical regimes present when a satellite is immersed in a planetery ring: chaos, horseshoe orbit and waves. We will also do numerical simulations aiming at reproducing the dinamical system of the Encke Gap, and conclude that the regions of chaos and horseshoe orbit occur at 111.64km and 25.76km from Pan, respectively. A diffusion map will be used to check the stability of the rings inside the Encke Gap. The central ring is the most stable since it shares its orbit with Pan in the horseshoe region. The inner ring and the fourth ring are in the chaotic region of the gap and are very unstable presenting  $\log D = -2$ . We will also see that the outer ring is unstable with  $\log D = -3$  despite being outside the chaotic region.

KEYWORDS: Orbital dynamics. Planetary rings. Numerical simulation.

# SUMÁRIO

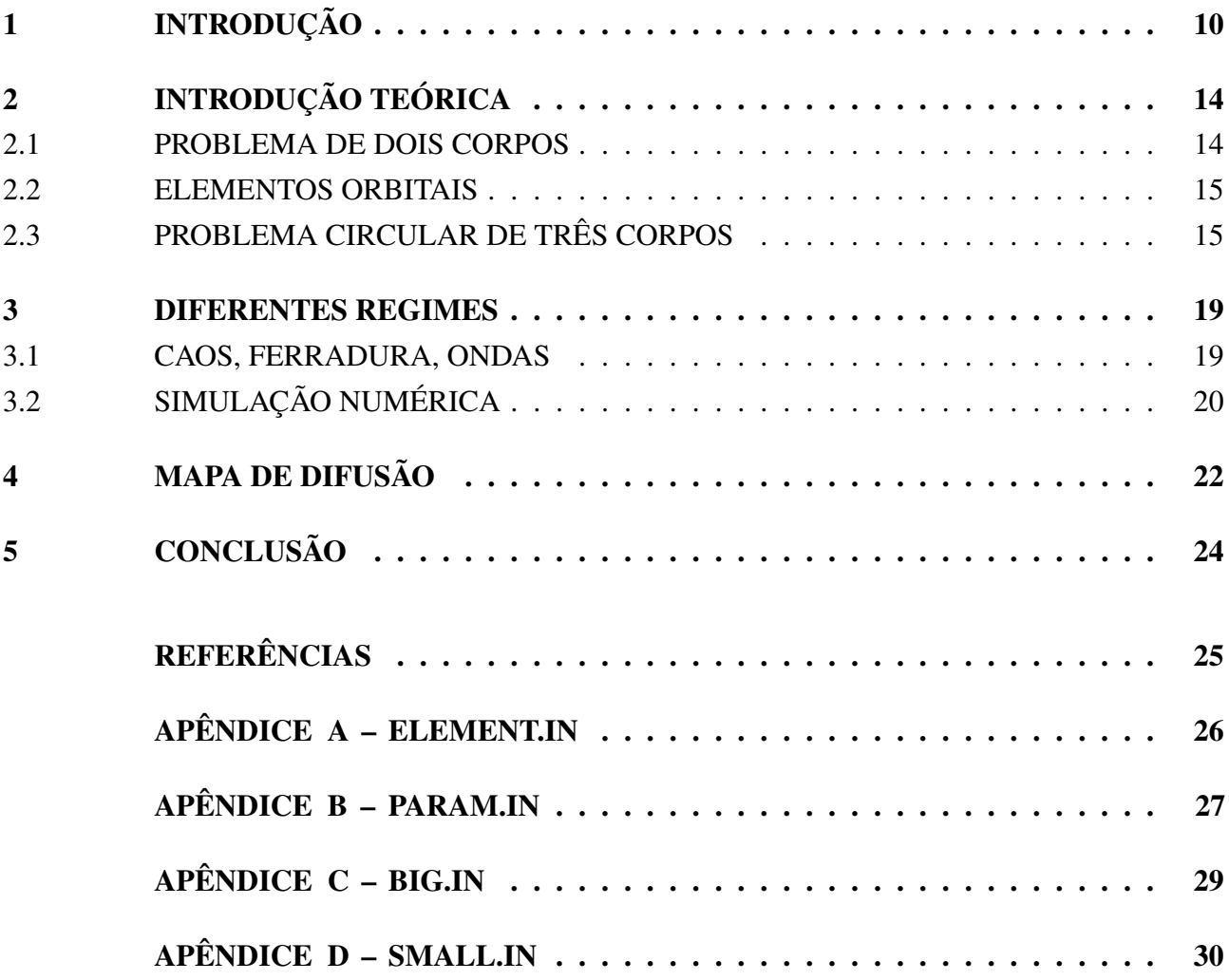

### 1 INTRODUÇÃO

Saturno é o sexto planeta e um dos quatro gigantes gasosos do sistema solar. Ele se encontra a aproximadamente 9.5*UA* do Sol, tem raio de 60, 330km, 568.46  $\times$  10<sup>24</sup>kq de massa e um sistema de anéis. O planeta Saturno tem mais de 60 satélites, entre eles: Pan, Atlas, Prometheus, Pandora, Epimetheus, Janus, Mimas, Enceladus, Tethys, Telesto, Calypso, Dione, Helene, Rhea, Titan, Hyperion, Iapetus, Phoebe.

O sistema de anéis de Saturno é formado pelos largos anéis A e B separados pela divisão de Cassini e os anéis C e D. Externo aos anéis A e B estão o fino anel F, e os difusos anéis G e E. São poucas as falhas no sistema principal de anéis de Saturno há lacunas no anel C, na divisão de Cassisni e no anel A (Murray; Dermott, 1999). A figura 1 mostra os anéis de Saturno e a profundidade ótica dos anéis, incluindo a Falha de Encke.

Esse trabalho se concentra na falha de Encke (figura 2) presente no anel A localizada à 133584km de Saturno. Segundo Hedman *et al* (2012), a falha de 320km de largura contém o satélite Pan em seu centro, estruturas de ondas, caos, ferradura, e vários anéis difusos compostos por partículas de menos de  $100 \mu m$  que podem ser organizados em três anéis estreitos e um amplo. São eles o anel central ou anel de Pan localizado a 133584km de Saturno, os anéis internos e externos situados em 133484km e 133720km respectivamente, e o quarto anel mais difuso e homogêneo que os outros a 133680km de Saturno.

Neste trabalho de conclusão de curso iremos discutir os diferentes regimes dinâmicos resultantes do problema de três corpos: ondas, ferradura, e caos através de simulações numéricas e reproduziremos o sistema dinâmico da falha de Encke. Um mapa de difusão será utilizado para detectar regiões estáveis.

No capítulo 2 será feita uma breve revisão do problema de dois corpos, elementos orbitais e problema restrito de três corpos. No capítulo 3 estudaremos os diferentes regimes devido a um satélite imerso em um anel. No capítulo 4 será apresentado o mapa de difusão e a discussão dos resultados será realizada no último capítulo.

Figura 1 – Acima: imagem contendo anel A de Saturno, falha de Encke e satélite Pan feita pela sonda Cassini. Abaixo: Perfil de profundidade óptica do sistema de anéis de Saturno obtido pelo experimento foto polarímetro realizado pela *Voyager*.

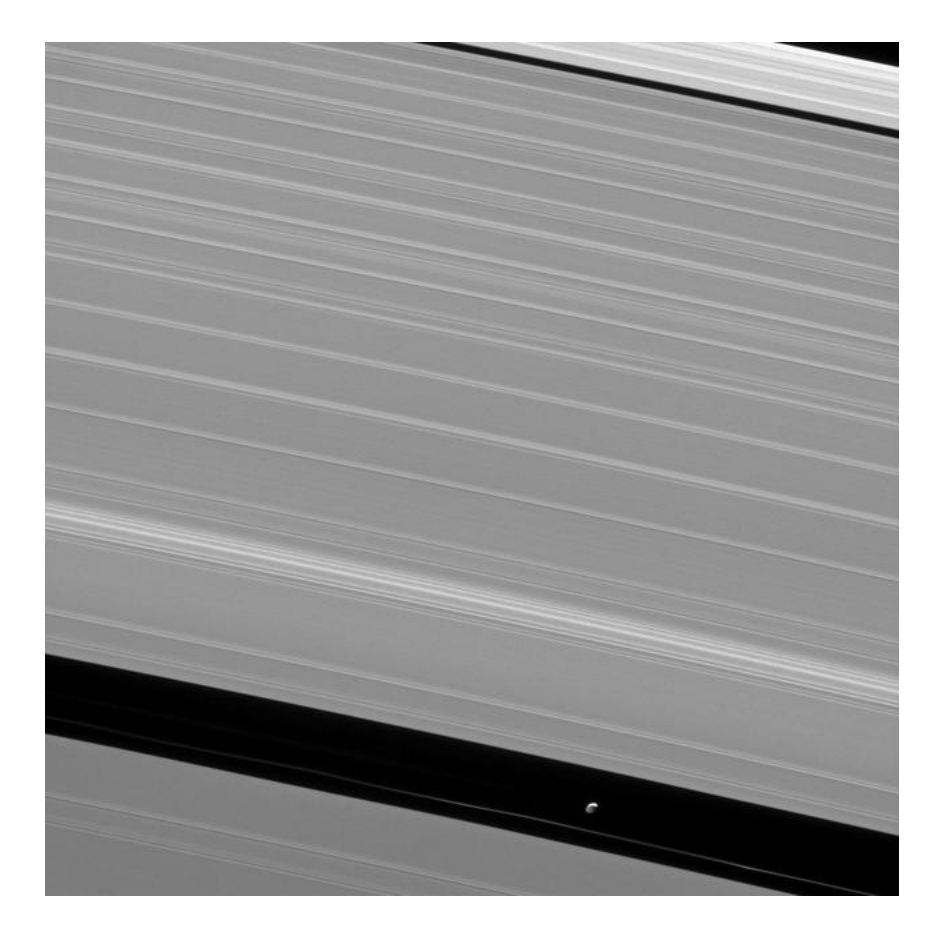

Fonte: NASA (2013)

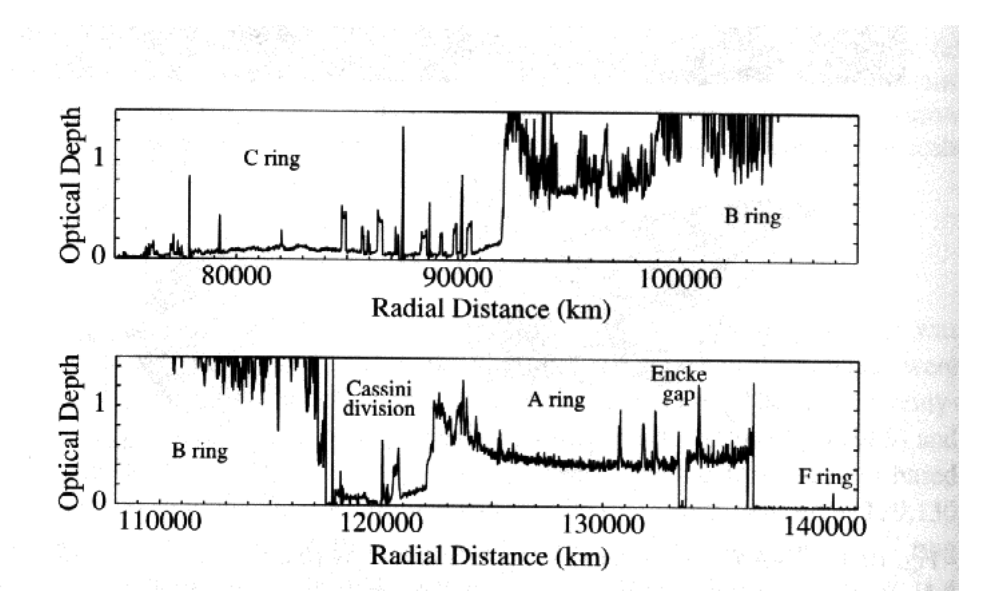

Fonte: Murray; Dermott (1999)

Figura 2 – Exemplo de um mosaico gerado por observações de Rev 030 HIPHAMOVD. Esse mosaico mostra o brilho dos anéis em função do raio e longitude. Nessa figura vemos que há concentrações de brilho no interior da falha de Encke em 133584km e em 133484km, que representam os anéis interno e central. Também podemos ver vestígios do anel externo próximo à borda externa da falha em 133745km.

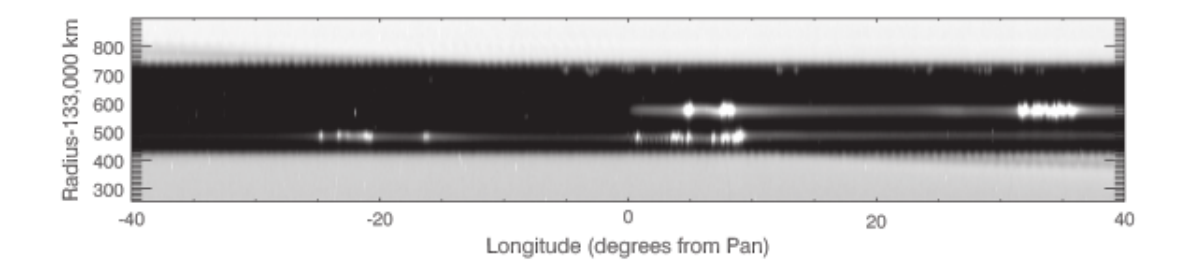

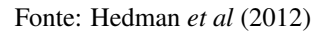

Figura 3 – Imagem da falha de Encke. Aqui vemos os anéis internos e externos próximos às bordas da falha, o anel de Pan em seu centro, e o quarto anel mais difuso entre o anel externo e o central.

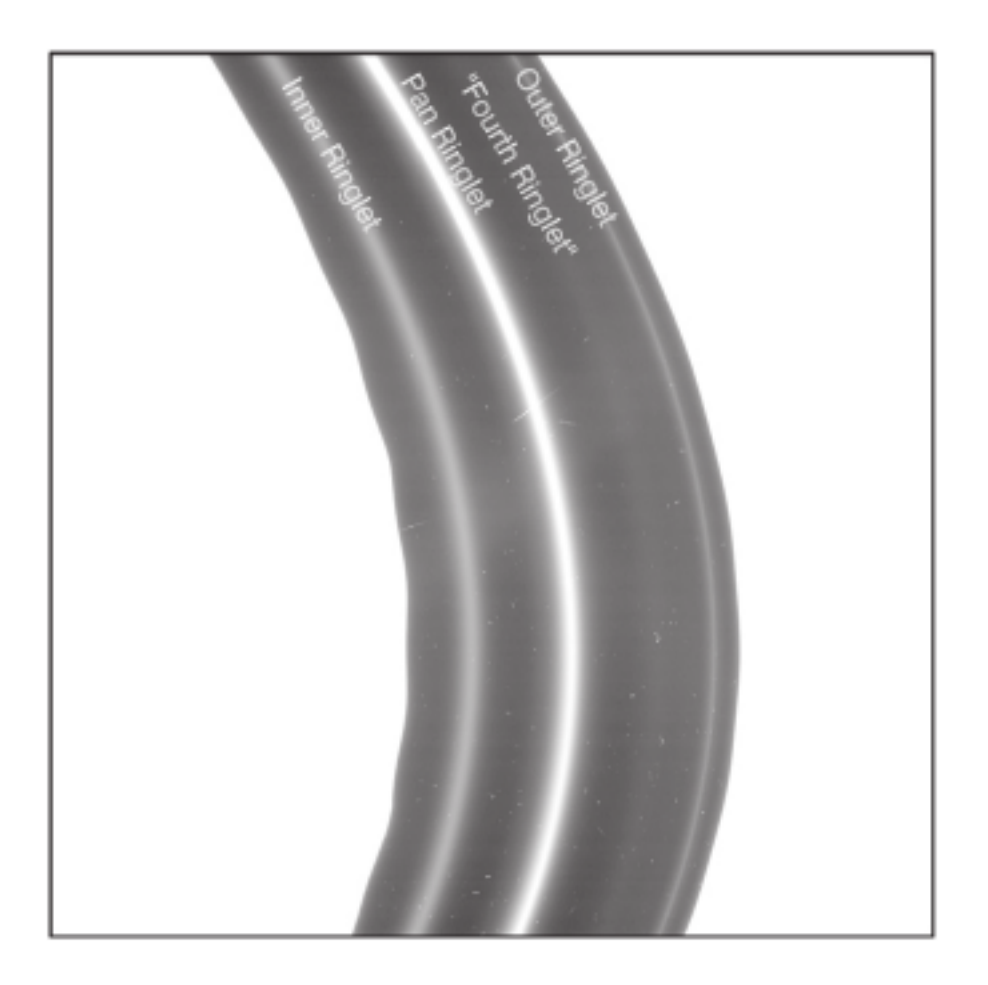

Fonte: Hedman *et al* (2012)

# 2 INTRODUÇÃO TEÓRICA

#### 2.1 PROBLEMA DE DOIS CORPOS

O problema de dois corpos é frequentemente usado em astronomia no estudo do movimento de corpos celestes. Esse problema integrável descreve o movimento de dois objetos de massa pontuais movendo-se devido a interações gravitacionais. Esse estudo foi extraído de Murray e Dermott (1999).

Consideramos dois corpos de massas pontuais  $m_1$  e  $m_2$  interagindo gravitacionalmente. Se  $\vec{F_1}$  é a força gravitacional de  $m_2$  sobre  $m_1$  e  $\vec{F}_2$  a força de  $m_1$  sobre  $m_2$ , temos:

$$
\vec{F}_1 = \frac{Gm_1m_2}{r^2}\hat{r}
$$
\n<sup>(1)</sup>

$$
\vec{F}_2 = -\frac{Gm_1m_2}{r^2}\hat{r}
$$
 (2)

Com isso obtemos as equações de movimento:

$$
\ddot{\vec{r}}_1 = \frac{Gm_2}{r^2}\hat{r}
$$
\n(3)

$$
\ddot{\vec{r}}_2 = -\frac{Gm_1}{r^2}\hat{r}
$$
\n(4)

(5)

Considerando a posição relativa entre as massas obtemos:

$$
\vec{r} = \vec{r_2} - \vec{r_1} \tag{6}
$$

$$
\ddot{\vec{r}} = \ddot{\vec{r}}_2 - \ddot{\vec{r}}_1 \tag{7}
$$

(8)

E:

$$
\ddot{\vec{r}} + \frac{\mu}{r^3} \vec{r} = \vec{0} \tag{9}
$$

Onde  $\mu = G(m_1 + m_2)$ . A equação (9) descreve o movimento de  $m_2$  ao redor de  $m_1$ .

Em sua forma polar, a solução geral da equação (9) é:

$$
r = \frac{p}{1 + e \cos(\theta - \varpi)}\tag{10}
$$

Que é a solução geral das cônicas, onde "p" é *semilatus rectum*, "e" a excentricidade e  $(\theta - \varpi)$  a anomalia verdadeira.

As possíveis cônicas são:

- Círculo:  $e = 0$ ,  $p = a$ ;
- Elipse:  $0 < e < 1, p = a(1 e^2);$
- Parábola:  $e = 1$ ,  $p = 2a$ ;
- Hipérbole: *e* > 1, *p* =  $a(e^2 1)$ .

#### 2.2 ELEMENTOS ORBITAIS

Os seis elementos orbitais descrevem a órbita de um corpo no espaço. São eles:

- Inclinação (I): inclinação entre o plano orbital e o plano de referência. O valor da inclinação varia de 0° a 180°. Se  $I < 90$  a órbita é classificada como prógrada, se  $I > 90$  a órbita é retrógrada.
- Semi-eixo maior (a): o semi-eixo maior é a distância entre o centro de dois corpos.
- Excentricidade (e): é a excentricidade da órbita.
- Anomalia média(M): definido como  $M = n(t \tau)$  onde  $\tau$  é o tempo de passagem pelo pericentro, t é o tempo, e n é o movimento médio do corpo.
- Longitude do nodo ascendente  $(Ω)$ : ângulo entre a direção de referência e a linha dos nodos.
- Argumento do pericentro  $(\omega)$ : ângulo entre a linha dos nodos e a direção do pericentro.

A figura 4 apresenta alguns elementos orbitais:

## 2.3 PROBLEMA CIRCULAR DE TRÊS CORPOS

O problema de três corpos descreve o movimento de uma partícula sendo perturbada por corpos de massa  $m_1$  e  $m_2$ . Esse problema não pode ser resolvido analiticamente, mas se aplicarmos algumas restrições é possível tirar conclusões sobre o movimento dessa partícula.

O problema circular restrito de três corpos descreve o movimento de massa desprezível sendo perturbada por duas massas  $m_1$  e  $m_2$ , no qual uma das massas está em órbita circular ao redor da outra de forma que a distancia entre elas é constante. É um problema restrito porque a massa é desprezível e não perturba os movimentos de  $m_1$  e  $m_2$ .

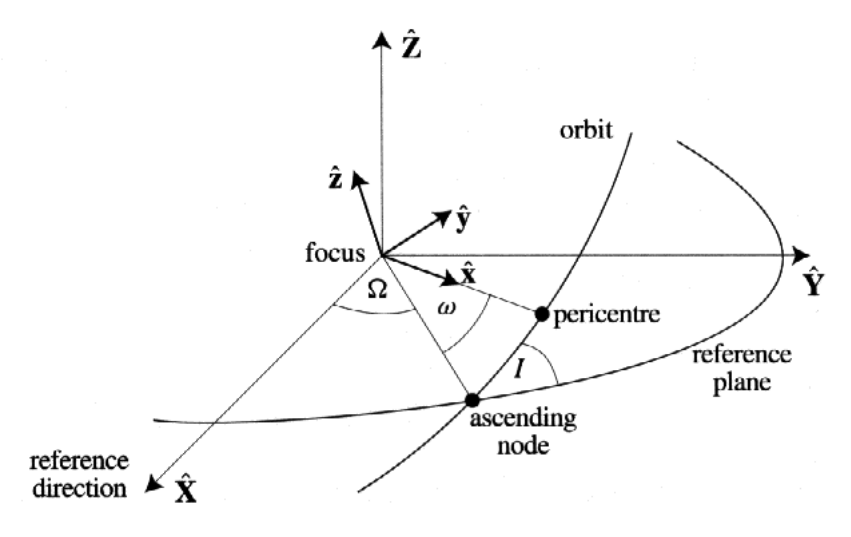

Figura 4 – Representação dos elementos orbitais

Fonte: Murray; Dermott (1999)

Suponha um sistema de referência inercial ( $\xi, \eta$ ) centrado no centro de massa do sistema. Onde  $\xi$ está no eixo que conecta as massas  $m_1$  e  $m_2$  no tempo  $t = 0$ , e  $\eta$  é perpendicular a  $\xi$ . A massa  $m_2$  está em órbita circular ao redor de  $m_1$ , e suas coordenadas são  $(\xi_2, \eta_2)$  e  $(\xi_1, \eta_1)$ , respectivamente.

Usamos a unidade de massa:

$$
\mu = G(m_1 + m_2) = 1\tag{11}
$$

Usando a  $3^a$  lei de Kepler temos que  $n = 1$  e como  $m_1 > m_2$ , definimos:

$$
\bar{\mu} = \frac{m_2}{m_1 + m_2} \tag{12}
$$

Então obtemos o sistema de unidade de massa:

$$
\mu_1 = 1 - \bar{\mu} \tag{13}
$$

$$
\mu_2 = \bar{\mu} \tag{14}
$$

$$
\mu_1 + \mu_2 = 1 \tag{15}
$$

Consideramos uma partícula de coordenadas  $(\xi, \eta)$ . Obtemos as equações de movimento da partícula:

$$
\ddot{\xi} = \mu_1 \frac{\xi_1 - \xi}{r_1^3} + \mu_2 \frac{\xi_2 - \xi}{r_2^3} \tag{16}
$$

$$
\ddot{\eta} = \mu_1 \frac{\eta_1 - \eta}{r_1^3} + \mu_2 \frac{\eta_2 - \eta}{r_2^3} \tag{17}
$$

Onde:

$$
r_1^2 = (\xi_1 - \xi)^2 + (\eta_1 - \eta)^2 \tag{18}
$$

$$
r_2^2 = (\xi_2 - \xi)^2 + (\eta_2 - \eta)^2 \tag{19}
$$

As massas  $m_1$  e  $m_2$  se movem em órbitas circulares de forma que a distância entre as massas e a suas velocidades angulares são contantes. Podemos então considerar o movimento da partícula em um referencial girante centrado no centro de massa onde  $m_1$  e  $m_2$  são fixas.

Nesse sistema girante  $m_1$  tem coordenadas  $(x_1, y_1) = (-\mu_2, 0)$  e  $m_2$  tem  $(x_2, y_2) = (\mu_1, 0)$ , portanto:

$$
r_1^2 = (x + \mu_2)^2 + y^2 \tag{20}
$$

$$
r_2^2 = (x + \mu_1)^2 + y^2 \tag{21}
$$

Usando uma matriz de rotação relacionamos o sistema girante  $(x, y)$  com o sistema inercial  $(\xi, \eta)$ :

$$
\xi = x\cos(nt) - y\sin(nt) \tag{22}
$$

$$
\eta = xsen(nt) - ycos(nt) \tag{23}
$$

Diferenciamos (22) e (23) duas vezes em relação ao tempo:

$$
(\ddot{x} - 2n\dot{y} - n^2x)\cos(nt) - (\ddot{y} + 2n\dot{x} - n^2y)\sin(nt) =
$$
  
\n
$$
\left[\mu_1 \frac{x_1 - x}{r_1^3} + \mu_2 \frac{x_2 - x}{r^3}\right] \cos(nt) + \left[\frac{\mu_1}{r_1^3} + \frac{\mu_2}{r_2^3}\right] \sin(nt)
$$
 (24)

$$
(\ddot{x} - 2n\dot{y} - n^2x)sen(nt) - (\ddot{y} + 2n\dot{x} - n^2y)cos(nt) =
$$
  
\n
$$
\left[\mu_1 \frac{x_1 - x}{r_1^3} + \mu_2 \frac{x_2 - x}{r^3}\right]sen(nt) + \left[\frac{\mu_1}{r_1^3} + \frac{\mu_2}{r_2^3}\right]ycos(nt)
$$
 (25)

Multiplicamos as equações (24) por  $cos(nt)$  e (25) por  $sen(nt)$  e somamo-as, e multiplicamos (24) por  $sen(nt)$  e (25) por  $cos(nt)$  e somamo-as, finalmente obtendo as equações de movimento da partícula no sistema girante:

$$
\ddot{x} - 2n\dot{x} - n^2x = -\mu_1 \frac{x + \mu_2}{r_1^3} - \mu_2 \frac{x - \mu_1}{r_2^3} \tag{26}
$$

$$
\ddot{y} + 2n\dot{x} + n^2y = -\left(\frac{\mu_1}{r_1^3} + \frac{\mu_2}{r_2^3}\right)y
$$
\n(27)

Essas equações podem ser reescritas como:

$$
\ddot{x} - 2n\dot{y} = \frac{\partial U}{\partial x} \tag{28}
$$

$$
\ddot{y} - 2n\dot{x} = \frac{\partial U}{\partial y} \tag{29}
$$

Onde usamos o pseudo-potencial:

$$
U = \frac{n^2}{2}(x^2 + y^2) + \frac{\mu_1}{r_1} + \frac{\mu_2}{r_2}
$$
\n(30)

O problema circular de três corpos apresenta cinco pontos de equilíbrio, que são os pontos de equilíbrio lagrangianos. São eles: os pontos equilaterais  $L_4$  e  $L_5$  que formam um triangulo equilátero com as massas  $m_1$  e  $m_2$ ; e os pontos colineares  $L_1$ ,  $L_2$  e  $L_3$ .

Nesses pontos, a partícula permanece fixa. Os pontos  $L_4$  e  $L_5$  são pontos estáveis, se a partícula localizada em um desses pontos sofrer uma pequena perturbação ela permanecerá ao redor desse ponto, enquanto que se a partícula estiver em um dos pontos colineares ela se afastará desses pontos, que são pontos instáveis.

No próximo capítulo iremos descrever os diferentes regimes causados por um satélite imerso em um anel.

#### 3 DIFERENTES REGIMES

#### 3.1 CAOS, FERRADURA, ONDAS

Em sua dissertação, Marcos Allan Ferreira Gonçalves (2001) discute os diferentes regimes presentes na falha de Encke, esse trabalho será usado como fundamento para essa seção.

Segundo ele o regime de ondas ocorre quando há encontro entre o satélite Pan com um anel de partículas. A força produzida pelo satélite desloca as partículas de forma que ocorre formação de crista de ondas após a passagem do satélite. Durante essa interação há troca de momento angular entre Pan e o anel, e o semi-eixo maior do satélite diminui gradativamente enquanto o do anel aumenta.

Também notamos que partículas orbitando próximas aos pontos de equilíbrio Lagrangiano  $L_4$  e  $L_5$ descrevem órbitas de girino ou ferradura. Se  $L_3$  estiver fora da trajetória da partícula observamos uma órbita de girino, caso contrário, ferradura.

A largura radial da órbita de ferradura ( $\delta r$ ):

$$
\delta r = 2\sqrt{\frac{\alpha}{3}}\sqrt[3]{\mu_2} \tag{1}
$$

Onde α varia de 0.5 a 1.3(Hedman *et al*, 2012).

Por último a região de caos é associada à sobreposição de ressonâncias ressonância das partículas com o satélite Pan e as colisões entre as partículas. Essa região normalmente ocorre próxima às órbitas de ferradura devido à interação gravitacional entre elas e Pan.

A região de caos tem largura dada por:

$$
W = 2 \times 1, 3\mu^{2/7} a_{sat} \tag{2}
$$

Onde  $\mu$  é a razão de massa entre o satélite e o planeta e  $a_{sat}$  é o semi-eixo maior do satélite.

Usando a razão de massa satélite/planeta ( $\mu = 8.709575254 \times 10^{-12}$ ), o semi-eixo maior de Pan  $(a_p = 133584km)$  e  $\alpha$  que segundo Hedman *et al* (2012) é uma constante entre 0.5 e 1.3, obtemos a largura da região de ferradura ocorre entre 22,4409km e 36,1849km de Pan e a região de caos a 240km.

Hedman *et al* (2012) também estima as larguras das regiões de caos, ferradura e ondas em seu trabalho usando as equações de Hill. Segundo ele partículas executam órbitas de ferradura até uma distância de 65km de Pan, as mais estáveis estando entre 15 e 35km da órbita de Pan. As órbitas se tornam caóticas a partir de 120km de distância de Pan.

## 3.2 SIMULAÇÃO NUMÉRICA

A simulação numérica foi realizada utilizando o pacote *Mercury* (Chambers, 1999) utilizando o integrador numérico *Bülirsch-Stöer*. Para realizar a simulação numérica foram alterados os arquivos: *element.in, param.in, big.in, small.in, mercury.inc*. Esses arquivos editados estão disponíveis no apêndice A a D.

Foi simulado um sistema contendo Pan, Saturno e 40 partículas cujos semi-eixos maiores variam entre 0.9988621 $a_P$  e 1.001198 $a_P$  com passo de .00005988741166607 $a_P$ . Onde  $a_P = 133584km$  é o semi-eixo maior de Pan, e os elementos orbitais de Pan e Saturno foram obtidos através do *website Horizons* e a massa de Pan está listada em Thomas *et al* (2010) (tabela).

Tabela 1 – Elementos orbitais

|            | semi-eixo maior (km)                                                | excentricidade                   | massa $(kg)$   raio $(km)$ |  |
|------------|---------------------------------------------------------------------|----------------------------------|----------------------------|--|
| Pan        | 133584                                                              | 6.023343779566992E-03   0.495E16 |                            |  |
| -Saturno 1 | $1.430585620186388E+09$   5.264135468249816E-02   5.6834E26   60268 |                                  |                            |  |

Fonte: autoria própria

Para testar a validade dos dados discutidos na seção anterior, e medir os valores das regiões de caos, ferradura e ondas foi realizada uma simulação de 315 dias. Segundo Hedman *et al* (2012), esse é o tempo necessário para que partículas na borda da falha atinjam conjunção com Pan. Também notamos que nessa simulação não foram considerados os valores dos coeficientes de gravitacionais  $J_2$ ,  $J_4$  e  $J_6$ , excentricidade de Pan foi assumida igual a zero.

Após a simulação obtivemos as órbitas representadas no gráfico (figura 5).

Analisando o gráfico, concluímos que a região de ferradura ocorre até aproximadamente 25.76km de Pan e a região de caos até 111.64km. Esses valores estão dentro do esperado, próximos aos obtidos por Hedman *et al* (2012) e a teoria discutida na seção anterior.

Notamos também que o quarto anel ( $x = 1.0007$ ) e o anel interno ( $x = 0.9992$ ) estão na região de caos a 96 e 100km de Pan respectivamente, enquanto o externo  $(x = 1.0010)$  está na borda da região de ondas a 136km de Pan, e o anel central  $(x = 1.0)$  divide sua órbita com o satélite.

Figura 5 – Gráfico referente às trajetórias das partículas orbitando Pan. As unidades de x e y estão em função do semi-eixo maior de Pan $a_P = 133584 km$ .

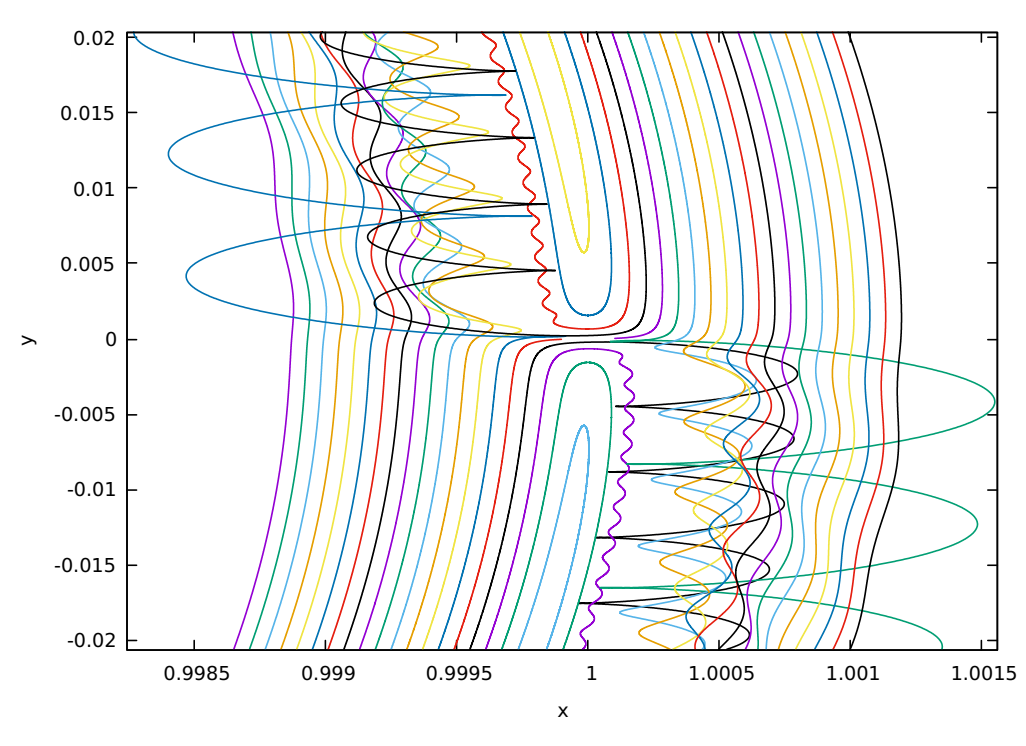

Fonte: autoria própria

#### 4 MAPA DE DIFUSÃO

Em seu artigo Muñoz-Gutiérrez e Giuliatti Winter (2017) descrevem brevemente o método do mapa de difusão. Segundo eles o algoritmo de análise de frequência desenvolvido por Laskar calcula as frequências fundamentais do sistema através de uma integração numérica.

Podemos descrever o método brevemente considerando a hamiltoniana de um sistema dinâmico integrável,  $H(J, \theta)$ . Reduzimos o sistema de forma que a hamiltoniana dependa apenas de ações,  $H(J, \theta) = H_0(J_i)$ , onde  $j = 1, 2, ..., n$  para um sistema com n graus de liberdade. Sabemos que ações são constante de movimento,  $\dot{J}_j = 0$  enquanto os ângulos evoluem como:

$$
\dot{\theta}_j = \frac{\partial H_0(J_j)}{\partial J_j} = \nu_j(J) \tag{1}
$$

Onde  $\nu_j(J)$  é a frequência fundamental do movimento.

Ao calcularmos as frequências fundamentais de intervalos de tempo diferentes de uma integração numérica podemos determinar a existência de movimento periódico se as frequências forem quase contantes, caso contrário, se as frequências variarem fortemente, o movimento é caótico.

Como estamos interessados na estabilidade dos anéis nos focaremos no parâmetro de difusão D de cada partícula, definido por:

$$
D = \frac{|\nu_1 - \nu_2|}{T} \tag{2}
$$

Esse parâmetro fornecerá a estabilidade da órbita das partículas dos anéis. Partículas que não sobrevivem à simulação não terão valor de difusão, as partículas instáveis sobreviventes terão alto valor de difusão, enquanto as estáveis terão D baixo.

O valor de  $\log D$  será plotado em uma grade  $a \times e$  em uma escala de cores para cada condição inicial da partícula. O tempo de integração foi de  $10^4T_{Pan}$ .

Para gerar o mapa utilizamos novamente do pacote *Mercury* considerando em nossas condições iniciais 1000 partículas teste cujos valores de semi-eixos maiores geométricos variam de 133316.832km até 133797.7344km com passo de 5.34336km. A excentricidade geométrica assume valores de 0.0 até 0.02 com passo de 2 × 10<sup>-3</sup>, e  $\Omega_{GEO} = \omega_{GEO} = \lambda_{GEO} = 0.0$ .

Também consideramos as perturbações geradas pela ação dos coeficientes  $J_2$ ,  $J_4$  e  $J_6$ . O tempo de integração foi de  $10^4T_{Pan}$ . O satélite Pan tem inicialmente semi-eixo maior  $a_{Pan}$ , excentricidade  $e_0 = 10^{-5}$ , inclinação  $I_0 = 10^{-3}$ , os outros valores angulares são assumidos de acordo com Jacobson *et al* (2008).

O mapa de difusão (figura 6) foi gerado por D. Gaslac para a região de Falha de Encke. Os retângulos em branco representam que a partícula colidiu com Pan ou foi ejetada do sistema.

Dos anéis da Falha de Encke, o anel interno (1.33484, 0), externo (1.33720, 0), quarto anel  $(1.33680, 0)$  e anel central  $(1.33584, 0)$  possuem  $\log D$  aproximadamente igual a -2, -3, -2 e -5,

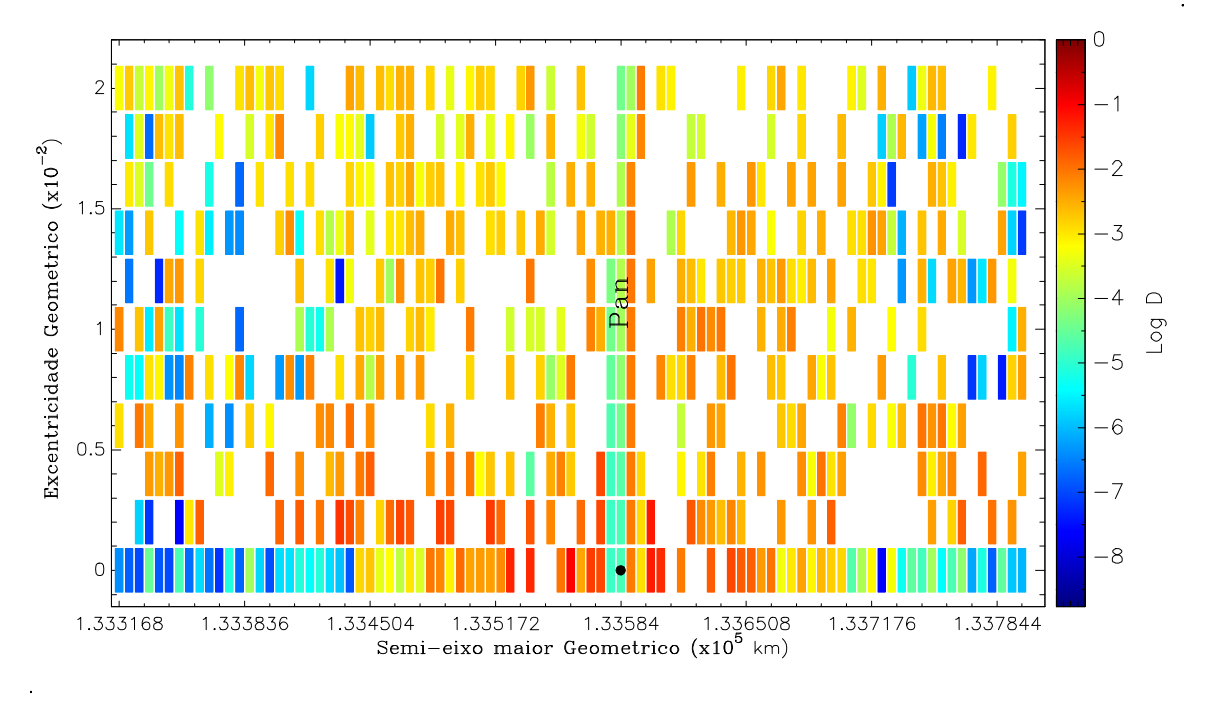

Figura 6 – Mapa de difusão da Falha de Encke.

Fonte: Autoria de D. Gaslac (2019)

respectivamente.

# 5 CONCLUSÃO

Neste trabalho definimos os diferentes regimes dinâmicos que ocorrem quando um satélite é imerso em um anel planetário, e verificamos seus limites para o caso específico da Falha de Encke. Através de cálculos e simulações numéricas concluímos que:

- Segundo a teoria a região de ferradura ocorre de 22,4409km até 36,1849km de Pan e a região de caos a 240km do satélite, enquanto nossas simulações numéricas resultaram em regiões a 25,76km e 2×111,64km. Esses resultados estão na mesma ordem de grandeza que aqueles apresentados por Hedman *et al* (2012).
- Verificamos também que, dos anéis contidos na Falha de Encke, todos eles sobrevivem à simulação para o cálculo de sua difusão. O anel central é o mais estável deles (log  $D = -5$ ), por dividir sua órbita com Pan na região de ferradura. O anel interno e o quarto anel presentes em região caótica são os mais instáveis com  $\log D = -2$ . Um resultado fora do esperado é o alto valor de difusão do anel externo, apesar de estar fora da região de caos segundo nossos cálculos e o trabalho de Hedman *et al*, ele também apresenta alto valor de difusão com log D = −3.

# REFERÊNCIAS

CHAMBERS, J. E. A hybrid symplectic integrator that permits close encounters between massive bodies. Monthly Notices of the Royal Astronomical Society, Oxford, v. 304, n. 4, p. 793–799, 1999. Disponível em: https://academic.oup.com/mnras. Acesso em: 24 out. 2019.

GONÇALVES, Marcos Allan Ferreira. O efeito do satélite Pan nos anéis da Fahlha de Encke. 2001. 110 f. Dissertação (Mestrado em Física) - Universidade Estadual Paulista, Faculdade de Engenharia de Guaratinguetá, Guaratinguetá, 2001.

HEDMAN, M. M. *et al*. Of horseshoes and heliotropes: dynamics of dust in the Encke Gap. Icarus, Amsterdam, v. 223, n. 1, p. 252-276, 2012. Disponível em: www.elsevier.com/locate/icarus. Acesso em: 07 out. 2019.

JACOBSON, R. A. *et al* Revised orbits of saturn's small inner satellites. The American Astronomical Society, Washington, v. 135, n. 1, p. 3, 2008. Disponível em: https://iopscience.iop.org/article/10.1088/ 0004-6256/135/1/261/pdf. Acesso em: 08 nov. 2019.

MUÑOZ-GUTIÉRREZ, M. A.; GIULIATTI WINTER, S. Long-term evolution and stability of Saturnian small satellites: Aegaeon, Methone, Anthe and Pallene. Monthly Notices of the Royal Astronomical Society, Oxford, v. 470, n. 3, p. 3750–3764, 2017. Disponível em: https://academic.oup.com/ mnras. Acesso em: 24 out. 2019.

MURRAY, C. D.; DERMOTT, S. F. Solar system dynamics. Cambridge: Cambridge University Press, 1999. 592p.

NASA; JPL; Instituto de Ciência Espacial. Pan and Waves, 2013. Disponível em: https://images. nasa.gov/details-PIA14668. Acesso em: 01 set. 2020.

THOMAS, P. C. Sizes, shapes, and derived properties of the saturnian satellites after the Cassini nominal mission. Icarus, Amsterdam, v. 208, n. 1, p. 395-401, 2010. Disponível em: www.elsevier.com/locate/icarus. Acesso em: 10 mar. 2019.

# APÊNDICE A – ELEMENT.IN

)O+\_06 element (WARNING: Do not delete this line!!) ) Lines beginning with ')' are ignored. ) − − − − − − − − − − − − − − − − − − − − − − − − − − − − − − − − − − − − − − − − − − − − − − − − − − − − − − − − − − − − − − − − − − − −− number of input files  $= 1$ ) − − − − − − − − − − − − − − − − − − − − − − − − − − − − − − − − − − − − − − − − − − − − − − − − − − − − − − − − − − − − − − − − − − − −− ) List the input files, one per line xv.out ) − − − − − − − − − − − − − − − − − − − − − − − − − − − − − − − − − − − − − − − − − − − − − − − − − − − − − − − − − − − − − − − − − − − −− type of elements (central body, barycentric, Jacobi) = Cen minimum interval between outputs  $(days) = 1.d-3$ express time in days or years = days express time relative to integration start time = yes ) − − − − − − − − − − − − − − − − − − − − − − − − − − − − − − − − − − − − − − − − − − − − − − − − − − − − − − − − − − − − − − − − − − − −− ) Output format? (e.g.  $a8.4 \implies$  semi-major axis with 8 digits & 4 dec. places) x16.10 y16.10 z16.10 u15.10 v15.10 w15.10 a8.5 e8.6 i8.4 g8.4 n8.4 l8.4 m13e ) − − − − − − − − − − − − − − − − − − − − − − − − − − − − − − − − − − − − − − − − − − − − − − − − − − − − − − − − − − − − − − − − − − − −−

) Which bodies do you want? (List one per line or leave blank for all bodies) )

## APÊNDICE B – PARAM.IN

)O+\_06 Integration parameters (WARNING: Do not delete this line!!) ) Lines beginning with ')' are ignored. ) − − − − − − − − − − − − − − − − − − − − − − − − − − − − − − − − − − − − − − − − − − − − − − − − − − − − − − − − − − − − − − − − − − − −− ) Important integration parameters: ) − − − − − − − − − − − − − − − − − − − − − − − − − − − − − − − − − − − − − − − − algorithm (MVS, BS, BS2, RADAU, HYBRID etc) =  $BS$ start time  $(days)=0$ stop time  $(days) = 315$ output interval  $(days) = 1.d-3$ timestep  $(days) = 5.75d-7$ accuracy parameter  $= 1.d-12$ ) − − − − − − − − − − − − − − − − − − − − − − − − − − − − − − − − − − − − − − − − − − − − − − − − − − − − − − − − − − − − − − − − − − − −− ) Integration options: ) − − − − − − − − − − − − − − − − − − − − − − − − − − − − − − − − − − − − − − − − − − − − − − − − − − − − − − − − − − − − − − − − − − − −− stop integration after a close encounter = no allow collisions to occur  $=$  yes include collisional fragmentation = no express time in days or years = years express time relative to integration start time = yes output precision = medium < not used at present > include relativity in integration= no include user-defined force = no ) − − − − − − − − − − − − − − − − − − − − − − − − − − − − − − − − − − − − − − − − − − − − − − − − − − − − − − − − − − − − − − − − − − − −− ) These parameters do not need to be adjusted often: ) − − − − − − − − − − − − − − − − − − − − − − − − − − − − − − − − − − − − − − − − ejection distance (AU)= 1.5 radius of central body  $(AU) = 0.4511719$ central mass (solar) =  $1.0$ central  $J2 = 0.0$ central  $J4 = 0.0$ 

central  $J6 = 0.0$ < not used at present > < not used at present > Hybrid integrator changeover (Hill radii) = 3. number of timesteps between data dumps = 500 number of timesteps between periodic effects = 100

# APÊNDICE C – BIG.IN

)O+\_06 Big-body initial data (WARNING: Do not delete this line!!) ) Lines beginning with ')' are ignored. ) − − − − − − − − − − − − − − − − − − − − − − − − − − − − − − − − − − − − − − − − − − − − − − − − − − − − − − − − − − − − − − − − − − − −− style (Cartesian, Asteroidal, Cometary) = Asteroidal epoch (in days) =  $0.0$ ) − − − − − − − − − − − − − − − − − − − − − − − − − − − − − − − − − − − − − − − − − − − − − − − − − − − − − − − − − − − − − − − − − − − −− PAN m=8.709575254e-12 r=1.0d0 d=0.420

1.0 0.0 0.0 0.0 0.0 0.0 0. 0. 0.

) Ecliptic and Mean Equinox of Reference Epoch

# APÊNDICE D – SMALL.IN

)O+\_06 Small-body initial data (WARNING: Do not delete this line!!) ) Lines beginning with ')' are ignored. ) − − − − − − − − − − − − − − − − − − − − − − − − − − − − − − − − − − − − − − − − − − − − − − − − − − − − − − − − − − − − − − − − − − − −− style (Cartesian, Asteroidal, Cometary) = Ast ) − − − − − − − − − − − − − − − − − − − − − − − − − − − − − − − − − − − − − − − − − − − − − − − − − − − − − − − − − − − − − − − − − − − −− P1 9.988621e-01 0. 0. 0. 0.  $-3.000000e+0000$ . 0. 0. P2 9.989220e-01 0. 0. 0. 0. -3.000000e+00 0. 0. 0. P3 9.989819e-01 0. 0. 0. 0. -3.000000e+00 0. 0. 0. P4 9.990418e-01 0. 0. 0. 0. -3.000000e+00 0. 0. 0. P5 9.991017e-01 0. 0. 0. 0.  $-3.000000e+0000$ . 0. 0. P6 9.991616e-01 0. 0. 0. 0. -3.000000e+00 0. 0. 0. P7 9.992215e-01 0. 0. 0. 0.  $-3.000000e+0000$ . 0. 0. P8 9.992814e-01 0. 0. 0. 0. -3.000000e+00 0. 0. 0. P9 9.993412e-01 0. 0. 0. 0. -3.000000e+00 0. 0. 0. P10 9.994011e-01 0. 0. 0. 0. -3.000000e+00 0. 0. 0.

P11 9.994610e-01 0. 0. 0. 0.  $-3.000000e+0000$ . 0. 0. P12 9.995209e-01 0. 0. 0. 0. -3.000000e+00 0. 0. 0. P13 9.995808e-01 0. 0. 0. 0. -3.000000e+00 0. 0. 0. P14 9.996407e-01 0. 0. 0. 0. -3.000000e+00 0. 0. 0. P15 9.997006e-01 0. 0. 0. 0.  $-3.000000e+0000$ . 0. 0. P16 9.997605e-01 0. 0. 0. 0. -3.000000e+00 0. 0. 0. P17 9.998203e-01 0. 0. 0. 0.  $-3.000000e+0000$ . 0. 0. P18 9.998802e-01 0. 0. 0. 0. -3.000000e+00 0. 0. 0. P19 9.999401e-01 0. 0. 0. 0.  $-3.000000e+0000$ . 0. 0. P20 1.000000e+00 0. 0. 0. 0. 3.000000e+00 0. 0. 0. P21 1.000060e+00 0. 0. 0. 0. 3.000000e+00 0. 0. 0. P22 1.000120e+00 0. 0. 0. 0. 3.000000e+00 0. 0. 0. P23 1.000180e+00 0. 0. 0. 0. 3.000000e+00 0. 0. 0. P24

1.000240e+00 0. 0. 0. 0. 3.000000e+00 0. 0. 0. P25 1.000299e+00 0. 0. 0. 0. 3.000000e+00 0. 0. 0. P26 1.000359e+00 0. 0. 0. 0. 3.000000e+00 0. 0. 0. P27 1.000419e+00 0. 0. 0. 0. 3.000000e+00 0. 0. 0. P28 1.000479e+00 0. 0. 0. 0. 3.000000e+00 0. 0. 0. P29 1.000539e+00 0. 0. 0. 0. 3.000000e+00 0. 0. 0. P30 1.000599e+00 0. 0. 0. 0. 3.000000e+00 0. 0. 0. P31 1.000659e+00 0. 0. 0. 0. 3.000000e+00 0. 0. 0. P32 1.000719e+00 0. 0. 0. 0. 3.000000e+00 0. 0. 0. P33 1.000779e+00 0. 0. 0. 0. 3.000000e+00 0. 0. 0. P34 1.000838e+00 0. 0. 0. 0. 3.000000e+00 0. 0. 0. P35 1.000898e+00 0. 0. 0. 0. 3.000000e+00 0. 0. 0. P36 1.000958e+00 0. 0. 0. 0. 3.000000e+00 0. 0. 0. P37 1.001018e+00 0. 0. 0. 0. 3.000000e+00 0. 0. 0. P38 1.001078e+00 0. 0. 0. 0. 3.000000e+00 0. 0. 0. P39 1.001138e+00 0. 0. 0. 0. 3.000000e+00 0. 0. 0. P40 1.001198e+00 0. 0. 0. 0. 3.000000e+00 0. 0. 0.